# Capítulo 1

# Controlador PID discreto

## 1.1 Objetivo

O objetivo deste experimento é introduzir ao estudante as noções básicas de um controlador PID discreto para um motor de corrente contínua.

## 1.2 Modelo Matemático

Nesta seção a função transferência de um motor elétrico de corrente contínua será encontrada. Considere o esquema elétrico de um motor de corrente contínua, Fig. 1.1.

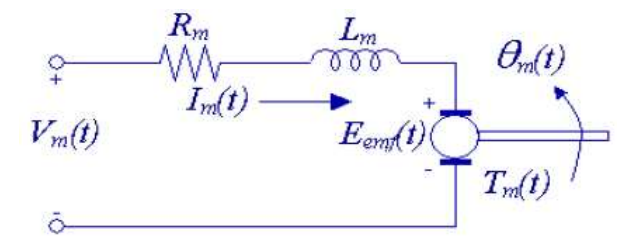

Figura 1.1: Circuito da armadura no domínio do tempo.

Usando a lei de Kirchhoff de tensão, obtém-se a equação abaixo:

$$
V_m - R_m I_m - L_m \frac{dI_m}{dt} - E_{emf} = 0.
$$
\n(1.1)

Desde que  $L_m \ll R_m$ , pode-se desconsiderar a indutância do motor, assim:

$$
I_m = \frac{V_m - E_{emf}}{R_m}.\tag{1.2}
$$

Sabe-se que a força contra eletromotriz criada pelo motor é proporcional a velocidade do rotor  $\omega_m$  tal que:

$$
I_m = \frac{V_m - K_m \dot{\theta}_m}{R_m} \qquad (\dot{\theta}_m = \omega_m). \tag{1.3}
$$

Considerando o aspecto mecânico do motor e aplicando a segunda lei de Newton de movimento para o rotor do motor:

$$
J_m \ddot{\theta}_m = T_m - \frac{T_l}{\eta_g K_g},\tag{1.4}
$$

sendo  $J_m$  o momento de inércia do rotor,  $T_m$  o torque gerado pelo motor,  $T_l$  o torque aplicado à carga,  $K_g$ a redução da caixa de engrenagens e $\eta_g$ a eficiência da caixa de engrenagens.

Aplicando a segunda lei de movimento na carga do motor:

$$
J_l \ddot{\theta}_l = T_l - B_{eq} \dot{\theta}_l,\tag{1.5}
$$

sendo  $B_{eq}$  o coeficiente viscoso de amortecimento.

Substituindo 1.4 em 1.5:

$$
J_l \ddot{\theta}_l = \eta_g K_g T_m - \eta_g K_g J_m \ddot{\theta}_m - B_{eq} \dot{\theta}_l. \tag{1.6}
$$

Sabe-se que  $\theta_m = K_g \theta_l$  e  $T_m = \eta_m K_t I_m$  (sendo  $\eta_m$  a eficiência do motor), 1.6 pode

$$
J_l \ddot{\theta}_l + \eta g K_g^2 J_m \ddot{\theta}_l + B_{eq} \dot{\theta}_l = \eta_g \eta_m K_g K_t I_m. \tag{1.7}
$$

Finalmente, pode-se combinar as equações elétricas e mecânicas substituindo 1.3 em 1.7, resultando na função de transferência desejada:

$$
\frac{\theta_l(s)}{V_m(s)} = \frac{\eta_g \eta_m K_t K_g}{J_{eq} R_m s^2 + (B_{eq} R_m + \eta_g \eta_m K_m K t K_g^2)s},\tag{1.8}
$$

sendo  $J_{eq} = J_l + \eta_g J_m K_g^2$ .

A função de transferência do motor considerando os dados da Tabela 1.4 (Apêndice  $1.4)$  é dada por:

$$
G(s) = \frac{\theta_l(s)}{V_m(s)} = \frac{3446}{s^2 + 34, 17s},\tag{1.9}
$$

sendo  $\theta$  o ângulo em graus do motor e  $V$  a tensão aplicada.

### 1.3 Procedimento de laboratório

#### 1.3.1 Ligações e conexões

A primeira tarefa é assegurar que todo o sistema está ligado corretamente. Se você está inseguro com a ligação, chame o professor.

Anote os resultados encontrados nas folhas de respostas apresentadas na Seção 1.5 e responda as demais questões. Estas folhas correspondem ao relatório da prática e devem ser entregues ao professor no final da aula.

#### 1.3.2 Análise do Controle Proporcional

Inicialmente, considere o controlador proporcional,  $u(k) = K_p(\theta_l^d - \theta_l)$ .

- Execute o arquivo Motor.m no ambiente de trabalho do Matlab. O valor de  $T_0$ considerado é 30 ms.
- Encontre o valor máximo do ganho  $K_p$  tal que o sistema em malha fechada seja estável (polos de malha fechada devem pertencer ao círculo unitário).
- Abra o arquivo Proporcional.vi.
- Execute o controle proporcional considerando  $T_0 = 30$  ms.
- Encontre o valor máximo do ganho  $K_p$  tal que a resposta ao degrau unitário seja estável.
- Verifique no Matlab o desempenho esperado (amortecimento e frequência natural) se este controlador proporcional fosse implementado analogicamente. Faça o Lugar das Raízes da planta contínua  $G(s)$ .
- Altere o valor de  $T_0$  nos arquivos **Motor.m** e **Proporcional.vi** e analise novamente os valores de $K_p$  máximos.

#### 1.3.3 Controlador PID

No experimento descrito nesta seção será implementado o controlador PID discreto para o motor de corrente contínua.

Considere a aproximação dos termos integral e derivativo do controlador, ou seja, para  $T_0$  pequeno,

$$
u(k) = K_p \left[ e(k) + \frac{T_0}{T_I} \sum_{v=0}^{k} e(v) + \frac{T_D}{T_0} (e(k) - e(k-1)) \right].
$$

O controlador PID discreto recursivo é dado por:

$$
u(k) = u(k-1) + q_0 e(k) + q_1 e(k-1) + q_2 e(k-2)
$$

$$
q_0 = K_p + \frac{K_d}{T_0} + K_i T_0,
$$
  
\n
$$
q_1 = -K_p - \frac{2K_d}{T_0},
$$
  
\n
$$
q_2 = \frac{K_d}{T_0},
$$

sendo

$$
K_i = \frac{K_p}{T_i} \qquad e \qquad K_d = K_p T_d.
$$

- Execute o arquivo MotorPID.m no ambiente de trabalho do Matlab. O valor de  $T_0$  considerado é 5 ms. Altere os valores de  $K_p$ ,  $K_i$  e  $K_d$ . Verifique a resposta ao degrau unitário. $\,$
- Encontre valores de  $K_p$ ,  $K_i$  e  $K_d$  tais que a reposta ao degrau unitário apresente sobressinal de 10% e tempo de subida  $t_r = 60ms$ . Faça este ajuste de forma empírica.
- Utilizando os valores obtidos no passo anterior, calcule os valores de  $q_0$ ,  $q_1$ ,  $q_2$ ,  $z_1$ e  $z_{2},$  considerando uma parametrização do controle PID como:

$$
D_{PID}(z) = \frac{q_0 z^2 + q_1 z + q_2}{z^2 - z} = \frac{q_0 (z - z_1)(z - z_2)}{z^2 - z}, \quad \frac{q_1}{q_0} = -(z_1 + z_2), \quad \frac{q_2}{q_0} = z_1 z_2.
$$

- Abra o arquivo PIDdiscreto.vi e execute-o.
- Utilize os ganhos  $K_p$ ,  $K_i$  e  $K_d$  encontrados anteriormente e verifique a resposta obtida. Quais as diferenças com relação à resposta simulada (Matlab)?
- Abra o arquivo PIDdiscreto 2.vi.
- Utilize os mesmos ganhos  $K_p$ ,  $K_i$  e  $K_d$ , e compare os resultados obtidos com o PID recursivo. Utilize:

$$
K_c = K_p
$$
  

$$
T_i(min) = \frac{K_p}{60K_i},
$$
  

$$
T_d(min) = \frac{K_d}{60K_p}.
$$

# 1.4 Apêndice - A: Parâmetros do sistema

| Símbolo    | Nome                                   | Valor        | Unidades         |
|------------|----------------------------------------|--------------|------------------|
| $K_t$      | Constante de Toque do Motor            | 0.00767      | Nm/A             |
| $K_m$      | Constante da Força Contra Eletromotriz | 0.00767      | V/(rad/s)        |
| $R_m$      | Resistência da Armadura                | 2.6          | Ω                |
| $K_q$      | Redução                                | 70:1         |                  |
| $B_{eq}$   | Coeficiente Viscoso de Amortecimento   | 0.004        | Nm/(rad/s)       |
| $J_m$      | Momento de Inércia do Rotor            | $4.6e^{-7}$  | kgm <sup>2</sup> |
| $J_l$      | Momento de Inércia Equivalente (Disco) | $2.13e^{-3}$ | kgm <sup>2</sup> |
| $\eta_m$   | Eficiência do Motor                    | 0.69         |                  |
| $\eta_{g}$ | Eficiência da Redução                  | 0.9          |                  |

Tabela 1.1: Parâmetros do sistema

# 1.5 Relatório da Prática

Integrantes do Grupo:

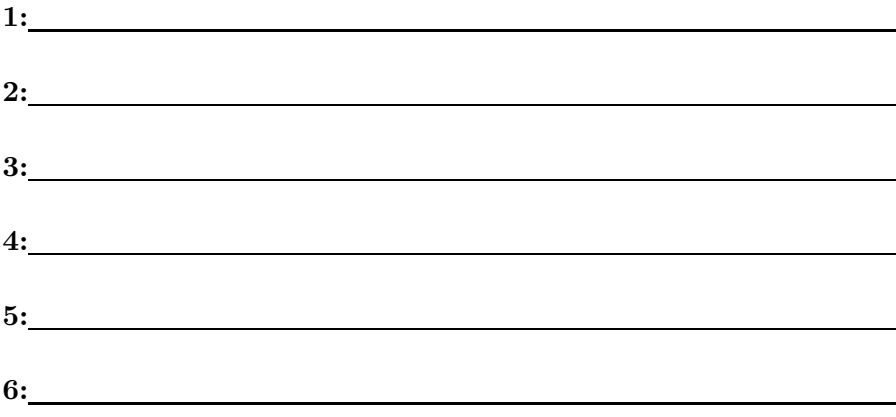

1. Análise do Controle Proporcional

a) Valor de  $K_p$  máximo, considerando o projeto via Lugar das Raízes:

 $K_n = \ldots$ 

b) Valor de  $K_p$  máximo, considerando a resposta real do motor:

 $K_p = \ldots$ 

c) Analise os valores encontrados e indique as possíveis causas de diferenças entre eles.

R.

d) Analise o desempenho do sistema em malha fechada (amortecimento e frequencia natural) se este controlador proporcional fosse implementado analogicamente. Faça o Lugar das Raízes da planta contínua  $G(s)$ . R.

#### 2. Controlador PID

a) Valores de  $K_p$ ,  $K_i$  e  $K_d$ :

 $K_p = \dots \dots \dots,$   $K_i = \dots \dots \dots$   $e$   $K_d = \dots \dots \dots$ 

b) Valores de  $q_0$ ,  $q_1$  e  $q_2$ :

 $q_0 = \dots \dots \dots$ ,  $q_1 = \dots \dots \dots$   $e \qquad q_2 = \dots \dots \dots$ 

- c) Compare os resultados simulados (Matlab) e reais. Por que são diferentes? R.
- d) Avalie os efeitos dos ganhos  $K_p$ ,  $K_i$  e  $K_d$ .
	- R.
- e) Compare os resultados do controlador discreto recursivo e do controlador PID do LabVIEW.
	- R.

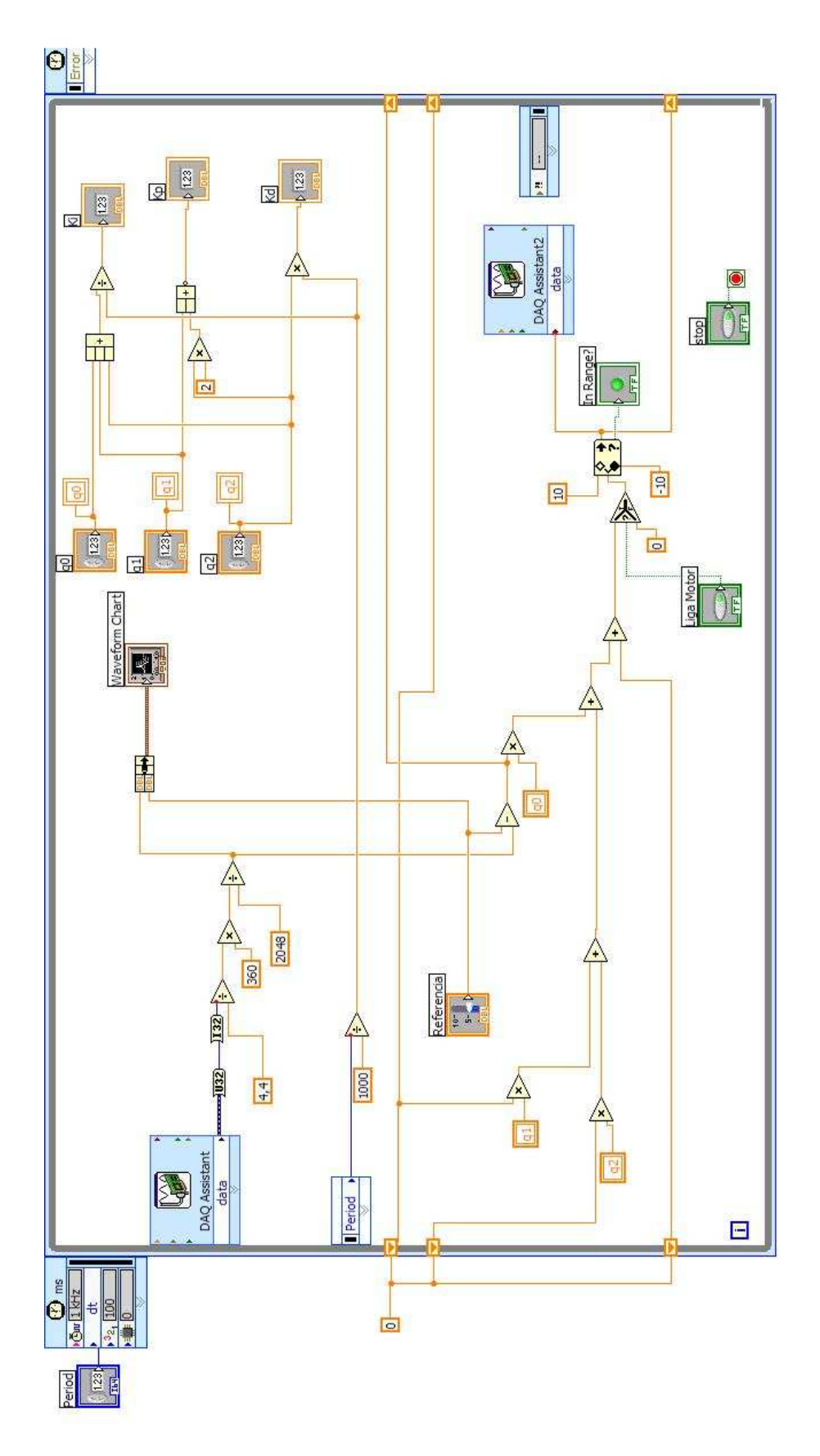

Figura 1.2: Programa em LabVIEW, controlador PID discreto recursivo.